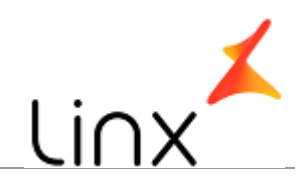

## **CONTROLE DO DOCUMENTO**

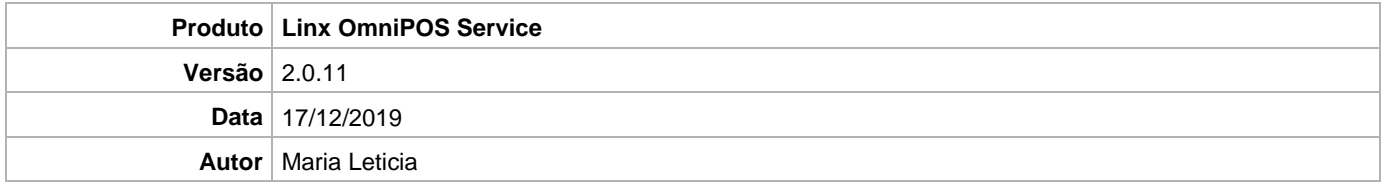

## **PRÉ-REQUISITO**

**Linx OmniPOS / OmniPOS-e 9.7 SPK1 HF006 ou superior**

**Linx Mobile 3.22 HF6 ou superior**

## **DEFINIÇÃO**

**@TFS**  $\$ \ \TFFS \ \Fenix \ \Deploy \ \Linx \ OmniPOS$  Service

## **SERVIÇO DO WINDOWS**

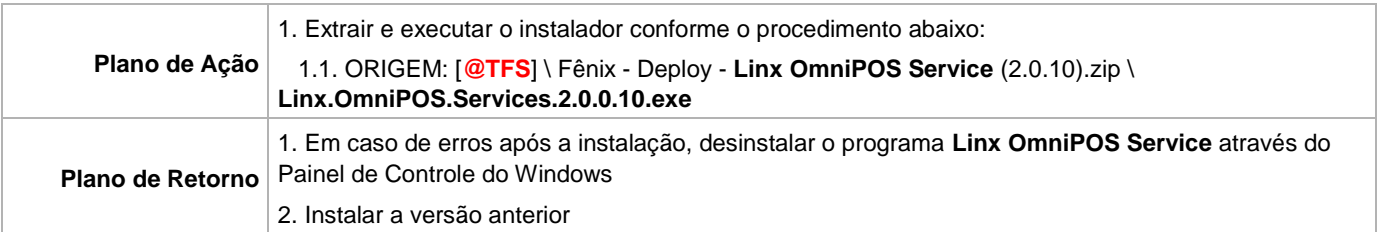